## **Microsoft Word Author Guidelines for HPCA submissions**

Anonymous HPCA submission

Paper ID \*\*\*\*< replace \*\*\*\* here and in header with paperID>

## **Abstract**

The ABSTRACT is to be in fully-justified italicized text. Use the word "Abstract" as the title, in 14-point Times, boldface type, centered relative to the column, initially capitalized. The abstract is to be in 12-point, double-spaced type. The abstract may be up to 6 inches (15.22 cm) long. Leave two blank lines after the Abstract, then begin the main text.

## 1. Introduction

Please follow the steps outlined below when submitting your manuscript for review to HPCA 2012. Papers that violate these formatting rules will be summarily rejected. This guide and style files are adapted with some revisions from the guide for ICCV (International Conference on Computer Vision) submissions (http://www.iccv2011.org/paper-submission) and the guide for MICRO 2011.

## 1.1. Language

All manuscripts must be in English.

### 1.2. Dual submission

By submitting a manuscript to HPCA, the authors assert that it has not been previously published in substantially similar form. Furthermore, no paper which contains significant overlap with the contributions of this paper either has been or will be submitted during the HPCA 2012 review period to **either a conference** (including HPCA 2012) or **a journal** (prior publication to IEEE Computer Architecture Letters is not considered a conflict). Papers violating this condition will be rejected and further action will be taken with IEEE and ACM.

If you have submitted any papers recently that may appear to the reviewers to violate this condition, then it is your responsibility to (1) cite these papers (preserving anonymity as described in Section 1.6 below), (2) argue in the body of your paper why your HPCA paper is nontrivially different from these concurrent submissions, and (3) include anonymized versions of those papers as supplemental material (provided that this functionality is present in the submission system at the time of submission – if not, you do not have to submit this material).

## 1.3. Paper Length

Submitted papers may have up to 28 pages. Overlength papers will simply not be reviewed. This includes papers where the margins and formatting are deemed to have been significantly altered from those laid down by this style guide. Note that this style guide already sets figure captions and references in a smaller font. There are two reasons why such papers will not be reviewed: (1) There is no provision for supervised revisions of manuscripts. The reviewing process cannot determine the suitability of the paper for presentation in fewer pages than the submitted version. (2) Reviewing is hard work and is done on a volunteer basis on the "spare" time of the reviewers. Please respect the

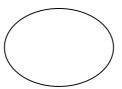

Figure 1: Example of a figure with caption. Captions are set in arial/sans serif, 10 point. Use a Drawing area to make space for figures.

reviewer's time by putting the effort to succinctly present your ideas and results in the reasonable amount of space that has been provisioned.

#### 1.4. The Ruler

This style file defines a printed ruler which should be present in the version submitted for review. The ruler is provided in order that reviewers may comment on particular lines in the paper without circumlocution. If you are preparing a document using a different document preparation system, please arrange for an equivalent ruler to appear on the final output pages. **Note to Reviewers:** note that the ruler measurements do not align well with lines in the paper—this turns out to be very difficult to do well when the paper contains many figures and equations, and, when done, looks ugly. The ruler uses single spacing making it easier to identify lines even under these situations.

## 1.5. Mathematics

Please number all of your sections and displayed equations. It is important for readers to be able to refer to any particular equation. Just because you didn't refer to it in the text doesn't mean some future reader might not need to refer to it. It is cumbersome to have to use circumlocutions like "the equation second from the top of page 3". (Note that the ruler will not be present in the final copy, so is not an

alternative to equation numbers).

### 1.6. Blind review

Blind review does not mean that one must remove citations to one's own work—in fact it is often impossible to review a paper unless the previous citations are known and available.

Blind review means that you do not use the words like "my" or "our" when citing previous work.

That is all. (But see below for techreports)

Saying "this builds on the work of Lucy Smith [1]" does not say that you are Lucy Smith, it says that you are building on her work. If you are Smith and Jones, do not say "as we show in [7]", say "as Smith and Jones show in [7]" and at the end of the paper, include reference 7 as you would any other cited work. Papers with improper self-references or that violate blind reviewing will be rejected.

An example of an inappropriate paper:

An analysis of the frobnicatable foo filter.

In this paper we present a performance analysis of our previous paper [1], and show it to be inferior to all previously known methods. Why the previous paper was accepted without this analysis is beyond me.

[1] Removed for blind review

An example of an acceptable paper:

An analysis of the frobnicatable foo filter.

In this paper we present a performance analysis of the paper of Smith et al. [1], and show it to be inferior to all previously known methods. Why the previous paper was accepted without this analysis is beyond me.

[1] Smith, L and Jones, C. "The frobnicatable foo filter, a fundamental contribution to human knowledge". Nature 381(12), 1-213.

them to a technical report. For conference submissions, the paper must stand on its own, and not require the reviewer to go to a techreport for further details. Thus, you may say in the body of the paper "further details may be found in [5]". Again, you may not assume the reviewers will read this material.

Sometimes your paper is about a problem which you tested using a tool which is widely known to be restricted to a single institution. For example, let's say it's 1969, you have solved a key problem on the Apollo lander, and you believe that the HPCA 2012 audience would like to hear about your solution. The work is a development of your celebrated 1968 paper entitled "Zero-g frobnication: How being the only people in the world with access to the Apollo lander source code makes us a wow at parties", by Zeus et al.

Finally, you may feel you need to tell the reader that more details can be found elsewhere, and refer

You can handle this paper like any other. Don't write "We show how to improve our previous work [Anonymous, 1968]. This time we tested the algorithm on a lunar lander [name of lander removed for blind review]". That would be silly, and would immediately identify the authors. Instead write the following:

We describe a system for zero-g frobnication. This system is new because it handles the following cases: A, B. Previous systems [Zeus et al. 1968] didn't handle case B properly. Ours handles it by including a foo term in the bar integral.

•••

The proposed system was integrated with the Apollo lunar lander, and went all the way to the moon, don't you know. It displayed the following behaviours which show how well we solved cases A and B: ...

As you can see, the above text follows standard scientific convention, reads better than the first version, and does not explicitly name you as the authors. A reviewer might think it likely that the new paper was written by Zeus et al, but cannot make any decision based on that guess. He or she would have to be sure that no other authors could have been contracted to solve problem B.

Do not include an acknowledgement section in the submitted version.

### 1.7. Miscellaneous

When citing a multi-author paper, you may save space by using "et alia", shortened to "et al." (not "et. al." as "et" is a complete word.) However, use it only when there are three or more authors. Thus, the following is correct:

"Frobnication has been trendy lately. It was introduced by Alpher [3], and subsequently developed by Alpher and Fotheringham-Smythe [1], and Alpher *et al.* [2]."

This is incorrect: "... subsequently developed by Alpher et al. [1] ..." because reference [1] has just two authors.

For this citation style, keep multiple citations in numerical (not chronological) order, so prefer [1, 3,

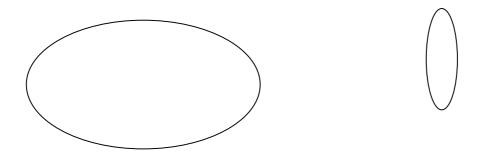

Figure 2: Short captions should be centered.

4] to [3, 1, 4].

# 2. Formatting your paper

All text must be in a single column format and the paper must be submitted in PDF format printed for  $8.5 \times 11$ -inch paper (letter size). The total allowable width of the text area is  $6\frac{7}{8}$  inches (17.5 cm) wide by  $8\frac{7}{8}$  inches (22.54 cm) high. The main title (on the first page) should begin 1.0 inch (2.54 cm) from the top edge of the page. The second and following pages should begin 1.0 inch (2.54 cm) from the top edge. On all pages, the bottom margin should be  $1\frac{1}{8}$  inches (2.86 cm) from the bottom edge of the page for  $8.5 \times 11$ -inch paper.

### 2.1. Margins and page numbering

All printed material, including text, illustrations, and charts, must be kept within a print area  $6\frac{7}{8}$  inches (17.5 cm) wide by  $8\frac{7}{8}$  inches (22.54 cm) high.

## 2.2. Type-style and fonts

Wherever Times is specified, Times Roman may also be used. If neither is available on your word processor, please use the font closest in appearance to Times to which you have access.

MAIN TITLE. Center the title 1-3/8 inches (3.49 cm) from the top edge of the first page. The title should be in Times 14-point, boldface type. Capitalize the first letter of nouns, pronouns, verbs, adjectives, and adverbs; do not capitalize articles, coordinate conjunctions, or prepositions (unless the title begins with such a word). Leave two blank lines after the title.

MAIN TEXT. Type main text in 12-point Times, doublespaced. All paragraphs should be indented 1 pica (approx. 1/6 inch or 0.422 cm). Make sure your text is fully justified—that is, flush left and flush right. Please do not place any additional blank lines between paragraphs.

Figure and table captions should be 10-point arial/sans serif type as in Figures 1 and 2. Short captions should be centred. Callouts should be 10-point Helvetica, non-boldface type. Initially capitalize only the first word of section titles and first-, second-, and third-order headings.

Table contents should be in at least 10-point type.

FIRST-ORDER HEADINGS. (For example, **1. Introduction**) should be Times 14-point boldface, initially capitalized, flush left, with one blank line before, and one blank line after.

SECOND-ORDER HEADINGS. Should be Times 12-point boldface, initially capitalized, flush left, with one blank line before, and one after. If you require a third-order heading (we discourage it), use 12-point Times, boldface, initially capitalized, flush left, preceded by one blank line, followed by a period and your text on the same line.

### 2.3. Tables

Use at least 12-pt font size for your tables, center them, and use the same caption style as that for figures.

| Method | Frobnability     |
|--------|------------------|
| Theirs | Frumpy           |
| Yours  | Frobbly          |
| Ours   | All of the Above |

Table 1: Results. Ours is better.

### 2.4. Footnotes

Please use footnotes<sup>1</sup> sparingly. Indeed, try to avoid footnotes altogether and include necessary peripheral observations in the text (within parentheses, if you prefer, as in this sentence). If you wish to use a footnote, place it at the bottom of the column on the page on which it is referenced. Use Times 10-point type, single-spaced or double-spaced.

#### 2.5. References

List and number all bibliographical references in 10-point Times, single-spaced or double-spaced, at the end of your paper. When referenced in the text, enclose the citation number in square brackets, for example [4]. Where appropriate, include the name(s) of editors of referenced books.

## 2.6. Illustrations, graphs, and photographs

All graphics should be centered. Please ensure that any point you wish to make is resolvable in a printed copy of the paper. Resize fonts in figures to match the font in the body text, and choose line widths which render effectively in print. Many readers (and reviewers), even of an electronic copy, will choose to print your paper in order to read it. You cannot insist that they do otherwise, and therefore you must not assume that they can zoom in to see tiny details on a graphic. Do not use font sizes less than 9pt in figures.

 **2.7.** Color

Color is valuable, and will be visible to readers of the electronic copy. However ensure that, when printed on a monochrome printer, no important information is lost by the conversion to grayscale.

# 3. References

- [1] A. Alpher, , and J. P. N. Fotheringham-Smythe. Frobnication revisited. Journal of Foo, 13(1):234–778, 2003.
- [2] A. Alpher, , J. P. N. Fotheringham-Smythe, and G. Gamow. Can a machine frobnicate? Journal of Foo, 14(1):234–778, 2004.
- [3] A. Alpher. Frobnication. Journal of Foo, 12(1):234–778, 2002.
- [4] Authors. The frobnicatable foo filter, 2011. Face and Gesture 2011 submission ID 324. Supplied as additional material efg324.pdf.
- [5] Authors. Frobnication tutorial, 2006. Supplied as additional material tr.pdf.

<sup>&</sup>lt;sup>1</sup> This is what a footnote looks like. It often distracts the reader from the main flow of the argument.